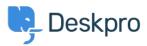

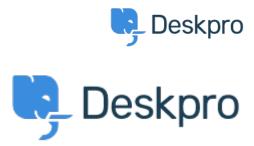

مركز المساعدة > manually set usersource\_sync time < مركز المساعدة

## manually set usersource\_sync time Report

- LS Lewis Stonier •
- اسم المنتدى: #Feature Request

Currently usersource sync runs at 1am UTC, customers would like to set a time for the sync to run when auto sync is enabled.

.I would like to have the option to set the time that the job runs